# EyesWeb: an open platform for multimodal creation

Damien Cirotteau d.cirotteau@miu-ft.org

Media Innovation Unit - Firenze Tecnologia

18th October 2004

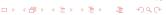

# What is EyesWeb?

- A platform: graphical programing environment
- Multimodal: Audio, video and graphical processing
- Interactive
- Extendable: It is possible to add some new objects
- Based on OpenCV
- Platform for EU project like MEGA
- Developed by DIST for the platform with some external contributions (like the DEI-CSC Library) for the libraries

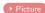

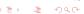

# Getting EyesWeb

- Run only on Microsoft Windows
- http://www.eyesweb.org
- Developers: VisualC++ SDK

## **Platforms**

## Concept

- "Visual Programming":
  - Blocks
  - Connections
  - Patches

#### Other Platforms

- Generic: Simulink
- Audio/Video:
  - Max family: Max/MSP, Pure Data (Pd), jMax
  - others graphical: Isadora, vvv toolkit
  - non graphical: CLAM (C++), FAUST

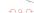

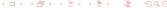

# Principal components of the EyesWeb system

- The blocks or modules
- The datatypes
- The manager
- The scheduler

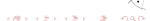

## What is a Block

#### Overview

- Generate or process the data
- Basic set provided with EyesWeb
- Can be created by the users (in C++)
- there is no difference between supplied blocks and user ones

#### Communicate through:

- Inputs
- Outputs
- Parameters

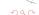

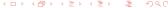

# Block view

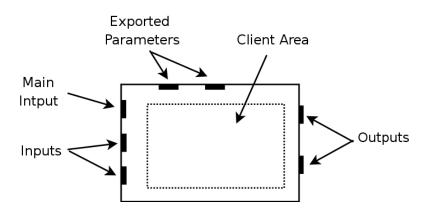

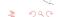

# The different types of blocks

#### Active

- Can request the system to schedule its activation
- Two modes:
  - polling: activated periodically
  - interrupt: at decide at every execution step when it will be activated
- generally input blocks (acquire data)

#### **Passive**

- Can't request themselves to be activated
- Activated when there is new data on their Main input
- The majority of the blocks
- Process and filter the data acquired by the active blocks

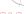

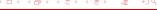

# The Datatypes

- Keep the data value exchanged between blocks
- Basic set provided with EyesWeb
- Can be created by the users
- there is no difference between supplied blocks and user ones

#### Examples

- Scalar, Matrix
- Audio buffer
- Midi message, Midi buffer
- Image
- 1DFftBuffer

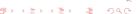

# The Manager

- Contains the informations of the connection between the blocks
- Verify the correctness of the connections
- Is in charge of the visualization of the blocks (inputs/outputs, name, parameters, etc...)
- Creates the schedulers

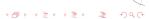

## The Scheduler

- Activates periodically the blocks
- Handles a certain number of blocks
- Calls the Execute function of the block when it is called

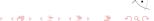

# The different modes: Design Time

- Patch can be freely modified
- Instances of the modules (block and datatypes are created)
- Check the datatype compatibility between outputs and inputs
- Mostly a graphical mode

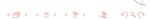

## The different modes: Initialization

- Patch is prepared for execution
- The Init and Check methods are called
- Initialize the modules (blocks and datatypes)
- The system is not started

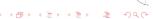

# The different modes: Run Time

- The system is started
- The Start method is called
- The blocks are periodically activated by the scheduler calling the Execute method

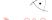

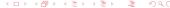

- Overview of the GUI
- The paramChanger Objects
  - Edit
  - Slider
  - ComboBox
  - CheckBox
  - Command
- The blocks

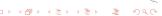

## The libraries

- Generic
- Math
- Audio
- Midi
- Imaging
- Network

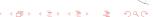

# EyesWeb and Pure Data

- You can use the power of the two platforms
- Communicate through OSC

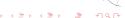

# **Expressive Director**

- Done for the MEGA project
- Change the expressive intention of a neutral execution in real time
- The expressive interpretation are not recorded, it is not a morphing

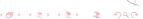

## Gosht in the cave

- Last public event of the MEGA project
- complex game setup
- 6 computers
- 4 EyesWeb, 2 Pd, 1 3D server, 2 3D player

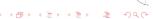

## Gosht in the cave

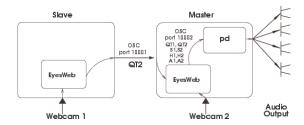

# What's next?

## EyesWeb 4.0 (still a beta version)

- Totally rewritten
- more platform independent (GNU/Linux version ?)
- GUI and kernel separated
- Sub-patches

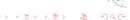

Intro System Libraries Examples Conclusions

## A screenshot

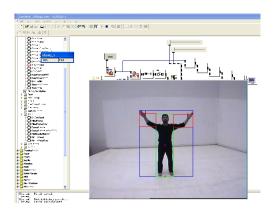

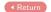

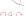

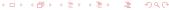